# **Htc Sprint Phone Manual**

Thank you unquestionably much for downloading Htc Sprint Phone Manual. Most likely you have knowledge that, people have see numerous period for their favorite books in the same way as this Htc Sprint Phone Manual, but stop taking place in harmful downloads.

Rather than enjoying a fine book next a cup of coffee in the afternoon, otherwise they juggled subsequent to some harmful virus inside their computer. Htc Sprint Phone Manual is reachable in our digital library an online admission to it is set as public hence you can download it instantly. Our digital library saves in multiple countries, allowing you to get the most less latency period to download any of our books following this one. Merely said, the Htc Sprint Phone Manual is universally compatible once any devices to read.

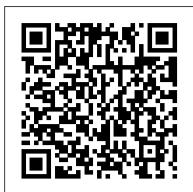

# PC Mag John Wiley & Sons

Make your Android device truly your own Are you eager to make your Android device your own but you're not sure where to start? Then this is the book for you. XDA is the world's most popular resource for Android hacking enthusiasts, and a huge community has grown around customizing Android devices with XDA. XDA's Android Hacker's Toolkit gives you the tools you need to customize your devices by hacking or rooting the android operating system. Providing a solid understanding of the internal workings of the Android operating system, this book walks you through the terminology and functions of the android operating system from the major nodes of the file system to basic OS operations. As you learn the fundamentals of Android hacking that can be used regardless of any new releases, you'll discover exciting ways to take complete control over your device. Teaches theory, preparation and practice, and understanding of the OS Explains the distinction between ROMing and theming Provides step-by-step instructions for Droid, Xoom, Galaxy Tab, LG Optimus, and more Identifies the right tools for various jobs Contains new models enabling you to root and customize your phone Offers incomparable information that has been tried and tested by the amazing XDA community of hackers, gadgeteers, and technicians XDA's Android Hacker's Toolkit is a simple, one-stop resource on hacking techniques for beginners.

# Android Hacker's Handbook "O'Reilly Media, Inc."

Set up a secure network at home or the office Fully revised to cover Windows 10 and Windows Server 2019, this new edition of the trusted Networking For Dummies helps both beginning network administrators and home users to set up and maintain a network. Updated coverage of broadband and wireless technologies, as well as storage and back-up procedures, ensures that you'll learn how to build a wired or wireless network, secure and optimize it, troubleshoot problems, and much more. From connecting to the Internet and setting up a wireless network to solving networking problems and backing up your data-this #1 bestselling guide covers it all. Build a wired or wireless network Secure and optimize your network Set up a server and manage Windows user accounts Use the cloud-safely Written by a seasoned technology author-and jam-packed with tons of helpful step-by-step instructions-this is the book network administrators and everyday computer users will turn to again and again. Digital Audio Essentials Independently Published Ready to unleash the Droid 2? This entertaining guide helps you take full command of Motorola's sleek new device to get online, shop, find locations, keep in touch, and much more. Every page is packed with useful information you can put to work right away, from setup to troubleshooting, with lots of valuable tips and tricks along the way. Get organized. Sync your contacts, calendar, and email with your Google Calendar and Outlook accounts. Go online. Make your phone a portable hotspot or a modem to get your laptop online. Be productive. Use Google docs to create and edit documents, spreadsheets, and presentations. Play music. Purchase music from Amazon and sync your Droid 2 with Windows Media Android Market to Download Applications - Reading Player. Capture photos and video. Edit your photos and share everything you shoot—instantly. <u>The Illustrated Guide to Assistive Technology and Devices</u> (EasyRead Super Large 20pt Edition) MobileReference Samsung Galaxy S20 FE 5G is a smartphone made for people who want it all. It's robustly packed with intriguing features made for fans on all kinds-whether you love photography, gaming or you love filling your feed with all that inspires you. This is the phone that leaves compromise behind, delivering the innovations of Galaxy S20 FE 5G to make incredible technology available to all. With an impressive and unique specrum of beautiful hues to pick from, Galaxy S20 FE 5G comes in colors that will suit your unique style-from big and bold to subtle and sleek. Frame up the whole fam with Wide-angle Camera, capture more of the world with Ultra-Wide Camera, or get up close and personal with Telephoto Camera. When it's dark, the Galaxy S20 FE 5G's rear camera uses advanced step guide, then this user manual is for you! This user guide

colorful.Single Take turns you into a pro-level content creator with one tap of the shutter. Shoot for up to 15 seconds and then let your phone do the work. Once it's done, head to the Gallery to discover a variety of videos, photos and more. When you're connected to the network with Galaxy S20 FE 5G, you can game on in real time with step-by-step illustrations to guide you through mastering little lag, download at lightning fast speeds and experience your new device. When you get this book, you'd learn how to: crystal clear video calls. Live your life without worrying where you can plug in your phone. The 4500mAh (typical) battery has the power to outlast your day and the intelligence to save power for the things you do most. Samsung Galaxy S20 FE 5G gives you the opportunity to take full advantage of fast data speeds and cloud-based content with the latest S20 FE 5G chipset innovation as well as 6GB of RAM. With 128GB built in and the ability to store up to 1TB more on a microSD card\*, you can delete pics and videos because you want to, not because you have to. When your Galaxy S20 FE 5G gets a little wet, there's no need to panic-it's rated IP68 for water and dust resistance and can stand up to 1.5 meters of water for up to 30 second.

Droid X: The Missing Manual "O'Reilly Media, Inc." Master the Android mobile development platform Build compelling Java-based mobile applications using the Android SDK and the Eclipse open-source software development platform. Android: A Programmer's Guide shows you, stepby-step, how to download and set up all of the necessary tools, build and tune dynamic Android programs, and debug your results. Discover how to provide web and chat functions, interact with the phone dialer and GPS devices, and access the latest Google services. You'll also learn how to create custom Content Providers and database-enable your applications using SQLite. Install and configure Java, Eclipse, and Android plugin Create Android projects from the Eclipse UI or command line Integrate web content, images, galleries, and sounds Deploy menus, progress bars, and autocomplete functions Trigger actions using Android Intents, Filters, and Receivers Implement GPS, Google Maps, Google Earth, and GTalk Build interactive SQLite databases, calendars, and notepads Test applications using the Android

Al to pull in more light, so your shots come out detailed and operate the Galaxy A52 (5G) and A72 smartphones. A recent survey showed that more than 80% of Samsung users underuse their mobile devices. To help you maximize all the features of your device, you'd need an easy to follow user guide. This manual will provide you with all the information you need to use your smartphone like a pro. Made simple for you! This book is a comprehensive user manual with clear

> \* Power on your device \* Set up your Galaxy A52 smartphone \* Lock and Unlock your device \* Use biometric security \* Remap the side key \* Disable, enable, and customize Bixby \* Use the superfast charging on your device \* Transfer old files and data easily \* Customize notification features \* Customize the home screen \* Effectively use Always On Display \* Use the camera options like a pro \* Use the pin window feature \* Enable lift-to-wake \* Maximize battery life of your device \* Enable Eye comfort shield \* Troubleshoot common problems \* And so much more! This book is designed to equip you with all you need to navigate through your phone like a pro! Get a copy now by scrolling up and tapping the buy button.

### Galaxy S6 "O'Reilly Media, Inc."

Management Information Systems provides comprehensive and integrative coverage of essential new technologies, information system applications, and their impact on business models and managerial decisionmaking in an exciting and interactive manner. The twelfth edition focuses on the major changes that have been made in information technology over the past two years, and includes new opening, closing, and Interactive Session cases.

# XDA Developers' Android Hacker's Toolkit ReadHowYouWant.com

Updated July 2015 If you own the Samsung Galaxy S6 and S6 Edge then this resource will help you better understand how to use your innovative and cutting edge mobile device. This latest guidebook will help you learn how to get the most out of your smartphone with helpful how-to instructions, tips, tricks and troubleshooting. Here are a few of the great features of this user's guide: - Getting started with the Samsung Galaxy S6. - How to transfer your contacts to S6. - How to use the new Fingerprint Scanner. - Phone basics, tips & tricks. - Hidden S6. - A look at some of the best free apps to install to take your phone to the next level. - A look at the Samsung Galaxy S6 accessories to enhance your phone, and much more! Buy this guide now, and you'll learn all of the above and more in this book which features screenshots straight from the Galaxy S6 and step-by-step instructions on the processes involved in unleashing more powerful features of the Galaxy S6 user who wants to take their device to the next level and get more out of their smartphone! \*\*Please note this book is for owners of the version of the Galaxy S6 smartphone sold in the United States and may not apply to versions of the phone in other countries.\*\* Droid X2: The Missing Manual John Wiley & Sons Update to the bestseller now features the latest release of the Android platform Android is a powerful, flexible, open source platform for mobile devices and its popularity is growing at an unprecedented pace. This update to the bestselling first edition dives in to cover the exciting new features of the latest release of the Android mobile platform. Providing in-depth coverage of how to build mobile applications using the next major release of the Android SDK, this invaluable resource takes a hands-on approach to discussing Android with a series of projects, each of which introduces a new feature and highlights techniques and best practices to get the most out of Android. The Android SDK is a powerful, flexible, open source platform for mobile devices Shares helpful techniques and best practices to maximize the capabilities of Android Explains the possibilities of Android through the use of a series of detailed projects Demonstrates how to create real-world mobile applications for Android phones Includes coverage of the latest version of Android Providing concise and compelling examples, Professional Android Application Development is an updated guide aimed at helping you create mobile applications for mobile devices running the latest version of Android. Palm Pre: The Missing Manual McGraw Hill Professional The Google Pixel 4a 5G offers a crisp, beautiful Android

Emulator and Debug Bridge ANDROID A PROGRAMMERS GUIDE Pearson Education

This concise HTC Droid 4G manual provides step-by-features, tips & tricks on Samsung Galaxy S6. step instructions on how to do everything with your Taking photos and video with the Samsung Galaxy HTC Droid FASTER. The HTC Droids are highly customizable smart phone that use the Android operating system. You will unlock hidden secrets on best free game apps for your phone. - Choosing your HTC Droids, such as how to download FREE eBooks, send email from your phone, surf the web, and read news for FREE. This HTC Droid 4G guide includes: - Getting Started- Button Layout-Navigating the Screens- Making Calls- Using the Speakerphone During a Voice Call- Staring a Conference Call- Managing Your Contacts- Adding a smartphone! This is a must-have eBook for any New Contact- Adding a Favorite Contact (Speed Dial) - Text Messaging - Adding Texted Phone Numbers to Contacts- Copying, Cutting, and Pasting Text- Sending Picture and Video Messages- Using the Internet Browser- Photos and Videos- Taking Pictures- Capturing Videos- Using the Email Application- Changing Email Options- Managing Applications- Sharing an Application- Using the User Reviews- Deleting an Application- Reading an eBook on Your Phone- Downloading thousands of free eBooks- Adjusting the Settings- Turning Vibration On and Off- Setting Alert Sounds-Changing the Wallpaper- Setting a Passcode, Pin, or Pattern Lock- Changing Keyboard Settings-Changing Photo Settings- Turning the Mobile Network On and Off- Turning Bluetooth On and Off-Turning Wi-Fi On and Off- Turning Airplane Mode On and Off- Tips and Tricks- Using Voice Search-Maximizing Battery Life- Resetting Your Phone-Viewing the Full Horizontal Keyboard- Calling a Number on a Website- Troubleshooting- List of Droid-friendly websites that save you time typing in long URL addresses

Htc Desire 22 Pro "O'Reilly Media, Inc."

If you're a SENIOR or anyone in search of an easy step-byis a must-have for anyone who wants to know how to really experience, with the standard operating system looking and performing just as Google designed. A 6.2-inch OLED screen covers the front of the Pixel 4a 5G, with a slight cutout for the selfie camera. For a Pixel phone, the battery life is also outstanding. Click the BUY NOW button to get this welldesigned guide aimed at helping you to navigate the features of your Pixel phone. Configure Your Pixel Phone Move Data To Your Pixel Phone From An Android Device Data Transfer To A Pixel From An Iphone Data Transfer To Your Pixel From A Blackberry Or Windows Phone Charge Your Google Pixel Smartphone How To Charge Your Pixel Phone Tips For Charging Turn On And Off Your Pixel Phone Purchase A Sim Card And Insert It Into Your Pixel Phone Get A Sim Card Inserting A Sim Card Connect Your Pixel Phone To Wi-Fi Networks How To Make The Switch To A Pixel Phone Modify Wallpaper On Your Pixel Phone Organize Your Home Screens With Apps, Shortcuts, And Widgets Add An Application Add A Shortcut Add Or Resize A Widget Make A File Folder Change The Location Of An App, A Shortcut, A Widget, Or A Folder Remove An App, A Shortcut, A Widget, Or A Folder From Your Device Organize Home Screens Use Your Pixel Phone To Call For Help In An Emergency Prepare For Emergency Activate The Car Crash Detection Feature Take A Screenshot Or Screen Recording On Your Pixel Phone On and Off - Setting Alert Sounds - Changing the How To Take A Screenshot On A Google Pixel To Capture Your Google Pixel's Screen Use Digital Wellbeing To Control How Much Time You Spend On Your Pixel Phone Configure Digital Wellbeing Make And Receive Phone Calls Make A Phone Call Accept Or Decline A Phone Call Messages Allow You To Send And Receive Text Messages How Asia Works 3ones Inc

A Practical Guide to Computer Forensics Investigations introduces the newest technologies along with detailed information on how the evidence contained on these devices should be analyzed. Packed with practical, hands-on activities, students will learn unique subjects from chapters including Mac Forensics, Mobile Forensics, Cyberbullying, and Child Endangerment. This well-developed book will prepare students for the rapidly-growing field of computer forensics for a career with law enforcement, accounting firms, banks and credit card companies, private investigation companies, or government agencies.

My Samsung Galaxy S21 Ultra User's Manual Pearson Educaci ó n

Get the most from your Droid X right away with this entertaining Missing Manual. Veteran tech author Preston Gralla offers a guided tour of every feature, with lots of expert tips and tricks along the way. You'll learn how to use calling and texting features, take and share photos, enjoy streaming music and video, and much more. Packed with full-color illustrations, this engaging book covers everything from getting started to advanced features and troubleshooting. Unleash the power of Motorola's hot new device with Droid X: The Missing Manual. Get organized. Import your contacts and sync with Google Calendar and Microsoft Exchange. Go online. Get your phone to act as a portable hotspot or as a modem to get your laptop online. Play music. Purchase music from Amazon and sync your Droid X with Windows Media Player and iTunes. Shoot photos and video. Edit and share your photos, and use them as desktop or icon images. Record video and share it with your friends. Connect to Google Maps. Use geotagging and get turn-by-turn directions. Management Information Systems John Wiley & Sons If you've got your hands on this year's hottest new smartphone, you'll want the book that covers it inside and out: Palm Pre: The Missing Manual. This beautiful, full-color book from USA Today personal-technology columnist Ed Baig will help you go from newcomer to expert in no time. The maker of the legendary Palm Pilot is back on center stage with a smartphone that lets you browse the Web, listen to music, watch video, view pictures, and a lot more. Palm Pre: The Missing Manual provides you with everything you need to know to get the most out of this amazing mobile tool. Get to know the touchscreen, and learn to navigate by tapping, swiping, dragging, flicking, and pinching Link your contacts, merge calendars, combine email accounts, and more by syncing your phone over the Web Stay in touch with other people by using the Pre as a full-featured phone and organizer Use it for email, texting, chatting, and as an efficient web browser Take advantage of the Pre as a complete media center to store, sort, play, stream music and video, and sync with iTunes Take and view photos, import images, and share them with others FCC Record John Wiley & Sons The HTC Vivid is a 4G Android smartphone, and one of the first to receive the Android 4.0 Ice Cream Sandwich update. The Ice Cream Sandwich operating system opens up new possibilities and improves the performance of the Vivid. The HTC Vivid Survival Guide organizes the wealth of knowledge about the HTC Vivid into one place, where it can be easily accessed and navigated for quick reference. This guide comes with a multitude of screenshots, which complement the step-by- tap into Facebook and Twitter. Listen to tunes. Play step instructions and help you to realize the HTC Vivid's and manage music using Droid X2 's Music app and full potential. The HTC Vivid Survival Guide provides useful information, such as tips and tricks, hidden features, and troubleshooting advice. You will also learn how to download FREE games and FREE eBooks, and how to personalize your phone with custom ringtones and wallpapers. Whereas the official HTC Vivid manual

is stagnant, this guide goes above and beyond by discussing recent known issues and solutions that may be currently available. This information is constantly revised for a complete, up-to-date manual. This HTC Vivid guide includes, but is not limited to: Getting Started: - Button Layout - Navigating the Screens -Making Calls - Using the Speakerphone During a Voice Call - Staring a Conference Call - Managing Your Contacts - Adding a New Contact - Adding a Favorite Contact (Speed Dial) - Managing Text Messages -Adding Texted Phone Numbers to Contacts - Copying, Cutting, and Pasting Text - Using Swype - Sending Picture and Video Messages - Using the Web Browser -Managing Open Browser Windows - Managing Photos and Videos - Taking Pictures - Capturing Videos - Using as the iPhone and the HTC One. With the launch of the the Gmail Application - Changing Gmail Options -Managing Applications - Sharing an Application - Using the Android Market to Download Applications - Reading User Reviews - Deleting an Application Advanced Topics: - Reading eBooks - Downloading thousands of free eBooks - Adjusting the Settings - Turning Vibration accessories and apps you should consider getting, this Wallpaper - Setting a Face Lock - Changing Keyboard Settings - Changing Security Settings - Turning Bluetooth On and Off - Turning Wi-Fi On and Off -Turning Airplane Mode On and Off - Turning Camera Effects On or Off - Tips and Tricks - Maximizing Battery this book! Life - Resetting Your HTC Vivid - Using your own MP3's Good Math John Wiley & Sons as ringtones - Opening an incognito window in the Web browser - Troubleshooting - List of Droid-friendly websites that save you time typing in long URL's Google Pixel 4a 5g User Guide Pearson Education Get started with this easy reference Guide to using your Samsung Galaxy Note 20 & Note 20 Ultra-- to the max! The New 2020 Samsung Galaxy NOTE 20 and NOTE 20 Ultra is Samsung's latest flagship phone that's not lacking in ambition and innovation. When you are done unboxing your new Galaxy Note 20, and Note 20 Ultra, there's a whole lot to learn about the device. This robust, detailed and comprehensive guide has been written to help you understand the hidden settings in your new flagship phone. The best part is that the steps are easy to follow and comprehend, even as a newbie. You'll see how to quickly set up your device, navigate the touch-screen and customize your home screen, customize the notification Panel, use the S-Pen like a Pro, customize your camera settings, and browse with one of the world's phone with an ultrasonic fingerprint sensor built. If you want to maximize the ownership of your smartphone, this is the guide for you. You will learn

# Google Docs and Microsoft Office. Android Forensics MobileReference

"GALAXY S6Samsung Galaxy S6 Unofficial User Guide -Discover How To Use Galaxy S6, Easy User Manual, Plus Advanced Tips And Tricks! The vast majority of people are finding it difficult to traverse the widely varying terrains of modern technology. Even as the vast majority of technology, whether smart phones or tablets, is shifting towards touch based interfaces, the individual features of each device in today's modern day and age can be difficult to decipher and use easily. In recent times, the Samsung Galaxy Series has started to be hailed as the flagship smart phone, despite heavy competition from smart phones from competitors such new S6, more and more people are looking to buy this excellent smart phone. However, this leads to a great problem: how does one use this smartphone? This is where this guide comes in!Filled with tips and tricks and basic instructions as well as information regarding book is the definitive unofficial guide that is designed to help users learn how to use their brand new Samsung Galaxy S6. With everything explained from basic functions to common problems and how to deal with them, everything you need to know about the S6 is in

HTC One User Guide: The Ultimate HTC One Manual for Mastering Your DeviceThis guide covers ALL features, basic through advanced. Become a pro with your HTC One! The HTC One burst onto the scene as one of the most powerful and polished smartphones available. But all these new features and added horsepower can be daunting and complicated.Beginner's will learn all there is to know, and advanced users can use this is as an invaluable reference.In this HTC One Manual you will learn: How to set-up and navigate your phone How to download Apps in Google Play store New ADVANCED features, such as HTC Blinkfeed, tethering your phone, HTC Watch and HTC Zoe Media features to edit photos and movies like a pro Innovative internet features like Google Hangouts Key Security features to keep your data safe BONUS: Discover the benefits of the HTC One's new camera and all it's impressive features.Note from the Author "The new HTC One is the MOST POWERFUL smartphone on the market. DON'T miss out on unlocking its limitless potential."Grab your copy today and master your HTC One!

HTC One (M8) For Dummies "O'Reilly Media, Inc." " A good read for anyone who wants to understand what actually determines whether a developing economy will

succeed. " ---Bill Gates, " Top 5 Books of the Year " An Economist Best Book of the Year from a reporter who has spent two decades in the region, and who the Financial Times said "should be named chief mythbuster for Asian business." In How Asia Works, Joe Studwell distills his extensive research into the economies of nine countries—Japan, South Korea, Taiwan, Indonesia, Malaysia, Thailand, the Philippines, Vietnam, and China—into an accessible, readable narrative that debunks Western misconceptions, shows what really happened in Asia and why, and for once makes clear why some countries have boomed while others have languished. Studwell 's in-depth analysis focuses on three main areas: land policy, manufacturing, and finance. Land reform has been essential to the success of Asian economies, giving a kick-start to development by utilizing a large workforce and providing capital for growth. With manufacturing, industrial development alone is not sufficient, Studwell argues. Instead, countries need "export discipline," a government that forces companies to compete on the global scale. And in finance, effective regulation is essential for fostering, and sustaining growth. To explore all of these subjects, Studwell journeys far and wide, drawing on fascinating examples from a Philippine sugar baron's stifling of reform to the explosive growth at a Korean steel mill. "Provocative . . . How Asia Works is a striking and enlightening book . . . A lively mix of scholarship, reporting and polemic. " - The Economist

make it better. This guide is packed with both the basic and advance tips and tricks to help you get the most out of this flagship device after unboxing it. You'll learn how to: - How to customize Bixby routines in Samsung Galaxy note 20 Ultra - How to enable smart things in Samsung Galaxy note 20 Ultra - Force close apps in Samsung Galaxy note 20 Ultra - Digital wellbeing in Samsung Galaxy note 20 Ultra - Using the secure folder in Samsung Galaxy note 20 Ultra - Split screen apps in Samsung Galaxy note 20 Ultra. - Dual messenger - Take ultra wide photos - How to use AR emoji - Scene optimizer -How to customize Home Screen. -How to transfer Data from old device. -Samsung Accounts -How to efficiently use the navigation Settings. -How to use Dual messenger. -How to Customize the notification settings. -How to Take ultra wide photos -How to troubleshoot common problems -Preventing calls from taking up entire Screen. -Setting up Biometrics, Irises and Passcodes for Security. -Set up Night Mode. -Set up Edge Lighting. -Multipack Wallpaper Option.

about the best settings you need to change on your

brand new Samsung galaxy Note 20 and Note20 Ultra to

-Multitasking on Split Screen. -Taking advantage of Video & Sound Enhancer. -One-Handed Mode And So Much More. \*\*Scroll to the top of the page to get your guide now click now!\*\*

Networking For Dummies Open Road + Grove/Atlantic

Droid X2 has more power and better graphics than its predecessor, but it still doesn't offer a printed guide to its amazing features. This Missing Manual helps you dig deep into everything Droid X2 can do. Learn how to shop, keep in touch, play with photos, listen to music, and even do some work. Unleash the power of this popular device with expert advice. The important stuff you need to know: Get organized. Sync Droid X2 with Google Calendar, Exchange, and Outlook. Go online. Navigate the Web, use email, and Google's Music Cloud Player. Shoot photos and video. View and edit photos, slideshows, and video in the Gallery. Connect to Google Maps. Use geotagging and get turn-by-turn directions. Stay productive. Create, edit, and store documents with